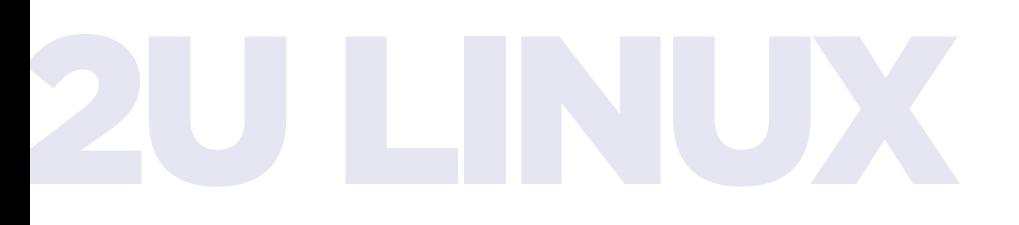

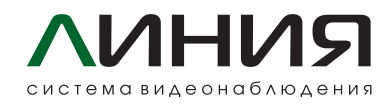

## **Cмена часового пояса**

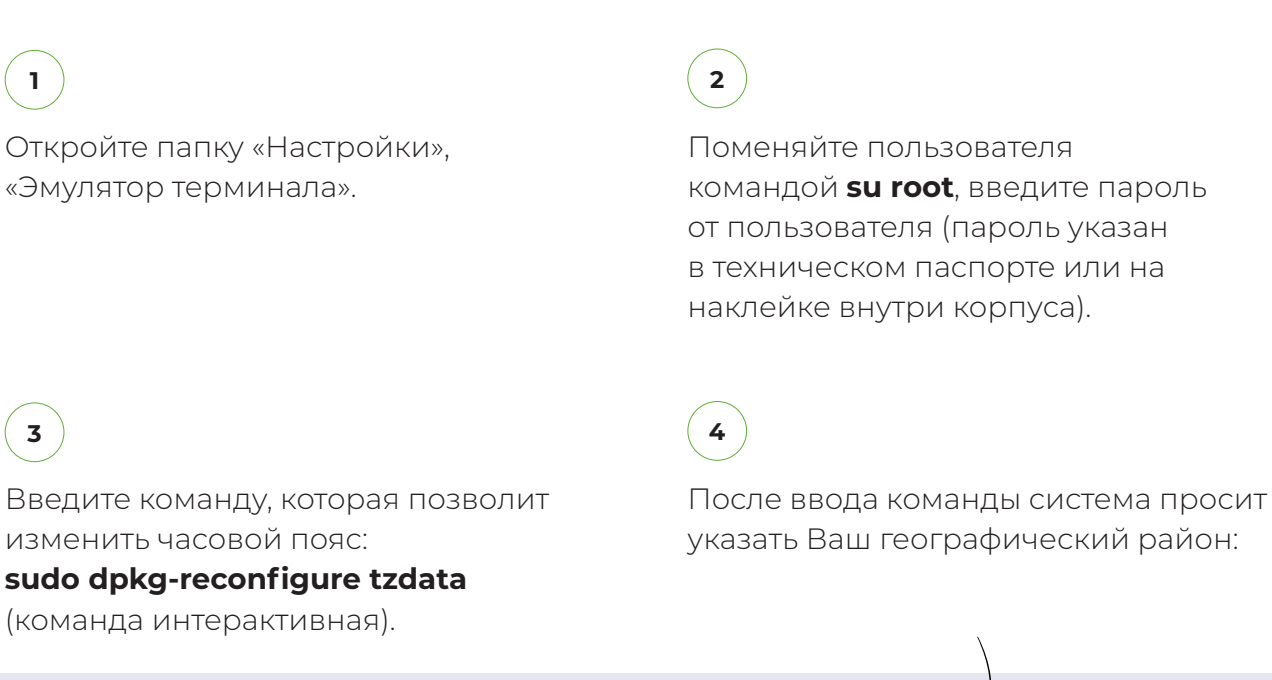

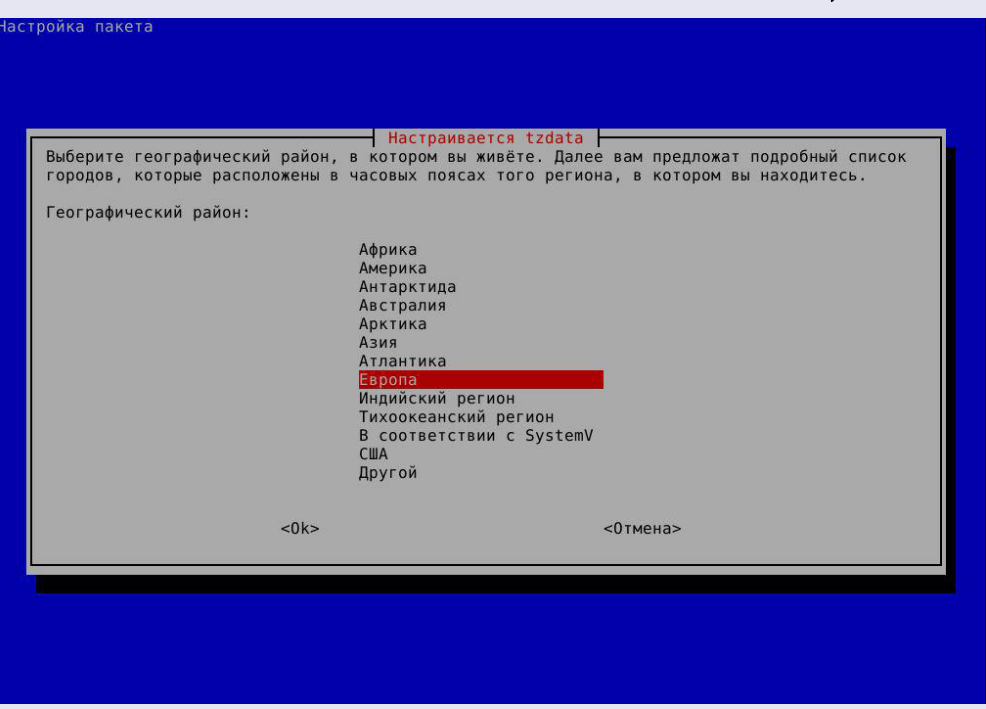

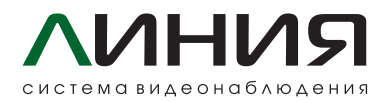

После выбора географического района система просит выбрать город, соответствующий Вашему часовому поясу.

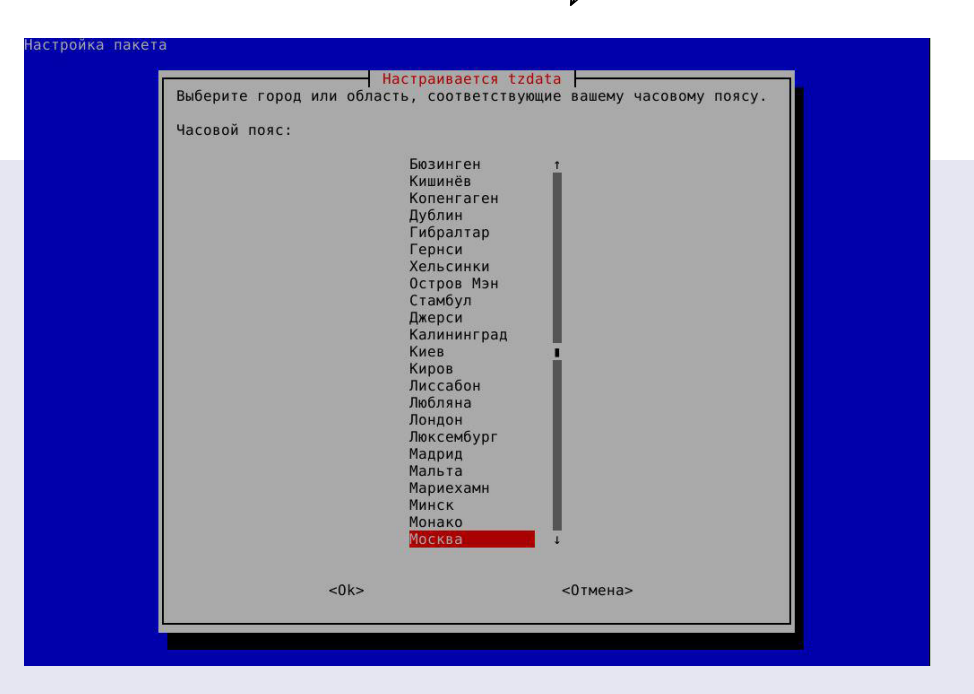

После выбора города система сообщит текущую временную зону, текущее время и всемирное время.